**CHANGE CASE OF A CHARACTER OR STRING**

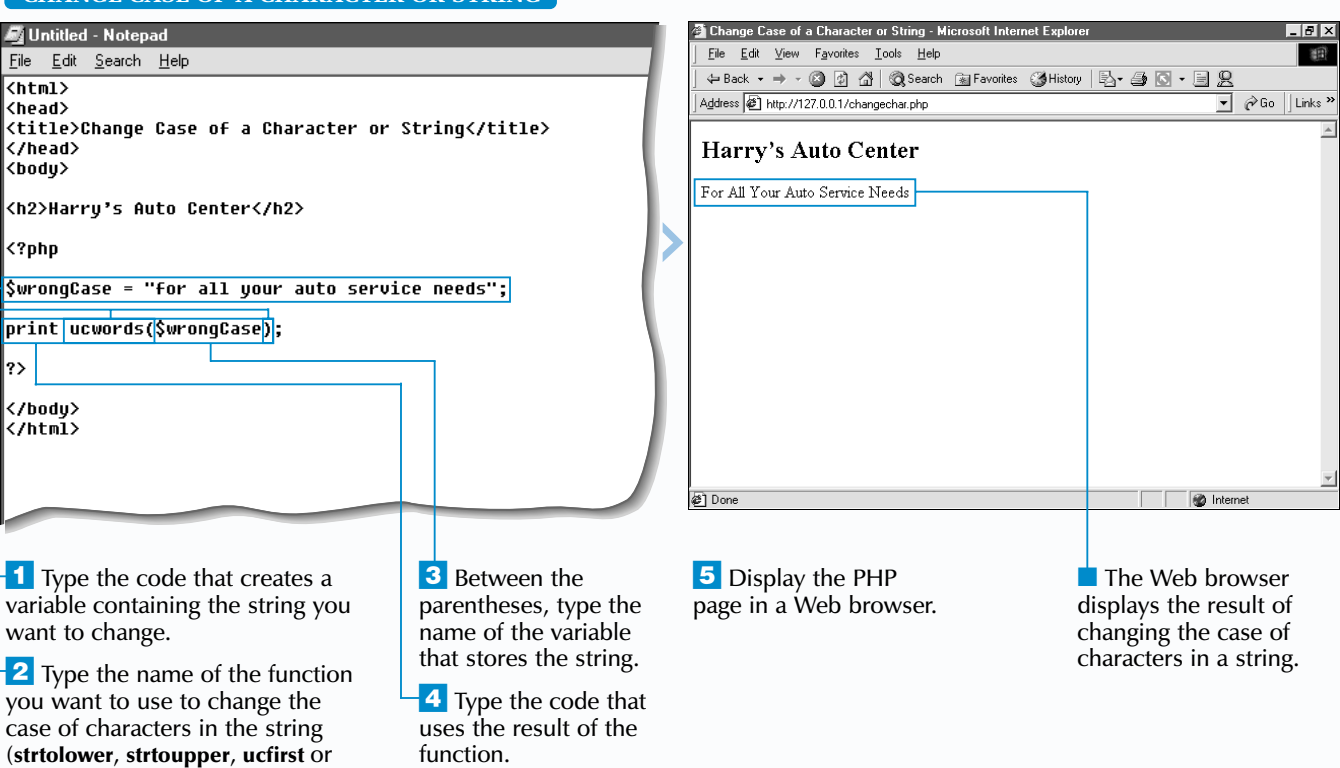

P HP provides functions that allow you to change the case of text in a string. For example, you can use the strtolower function to change all the text in a string to lowercase. To change all the text in a string to uppercase, use the strtoupper function. Changing all the text in a string to the same case can make the text easier to search and manage.

The ucfirst function allows you to change the first character in a string to uppercase. PHP will apply the ucfirst function to the first character in a string, even if the first character is not a letter. For example, if the first character in a string is a number, the string will not display any changes.

Use the ucwords function to change the first character of each word in a string to uppercase. PHP will consider any character or group of characters that directly follows a whitespace character, such as a space or carriage return, to be a word. For more information about whitespace characters, see page 112.

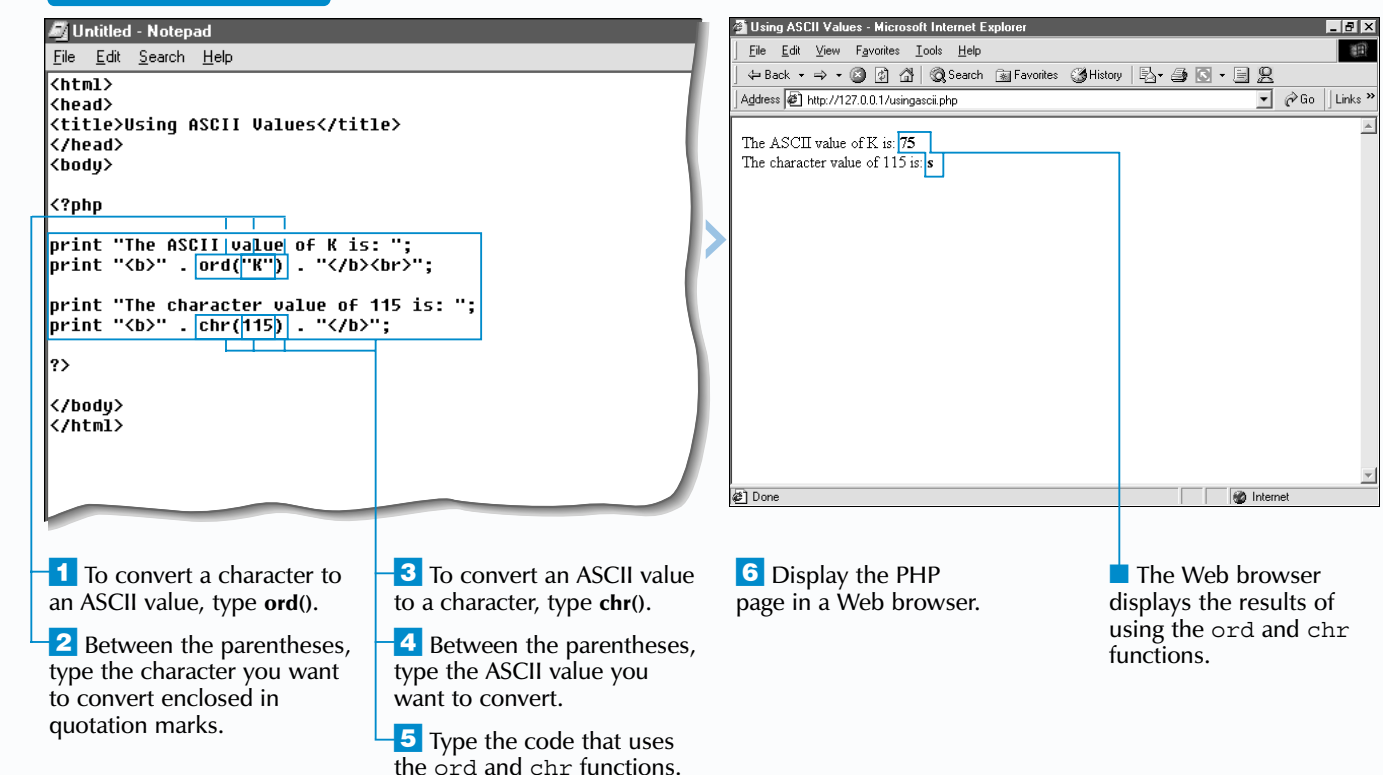

**ASCII (American Standard Code for Information** Interchange) is a numbering system that assigns numerical values to letters, numbers and other characters. Many programs save, read and exchange data using the ASCII numbering system. Using the ord and chr functions allows you to convert between ASCII values and characters.

Each function takes the name of the variable that stores the string you want to change as its argument. If the string has not been assigned to a variable, you can use the string, enclosed in quotation marks, as the argument.

The strtolower, strtoupper, ucfirst and ucwords functions can be used together to apply the results of one case function to another case function. This lets you change the case of a string in more than one way. For example, using the ucwords function will have no apparent effect if the string contains all uppercase characters. To ensure that only the first letter of every word is uppercase in the string, you can first apply the strtolower function and then apply the ucwords function to the string, such as ucwords(strtolower(\$changeCase)).

# **CHANGE CASE OF A CHARACTER OR STRING**

## **USING ASCII VALUES**

The ord function converts a specified character to an ASCII value. If multiple characters are specified, the ord function will return the ASCII value of only the first character. You may find that you need to convert characters to their ASCII values in order to format and manipulate data. For example, if you use a PHP page to write data to a file, you may need to convert formatting characters such as horizontal tabs to their ASCII values before you can write the characters to the file.

The chr function converts a specified ASCII value to a character. PHP allows you to manipulate the results of the chr function as you would manipulate strings. For example, you can join characters returned by the chr function together using the concatenation operator (.). Converting ASCII values to characters in a PHP page is useful for including characters in your PHP page that do not appear on your keyboard, such as mathematical symbols.

The standard ASCII characters are numbered from 0 to 127. When using the extended ASCII character set, the characters are numbered up to 255. You can visit the www.asciitable.com Web site to view a complete chart of the extended ASCII character set.

All characters on a computer, including non-displayable characters and whitespace characters, such as the tab and newline characters, have an ASCII value. To convert a non-displayable or whitespace character to an ASCII value, you must provide the escape sequence for the character. For a list of commonly used escape sequences, see the top of page 42.

# **USING ASCII VALUES**

## **WORK WITH STRINGS** 4

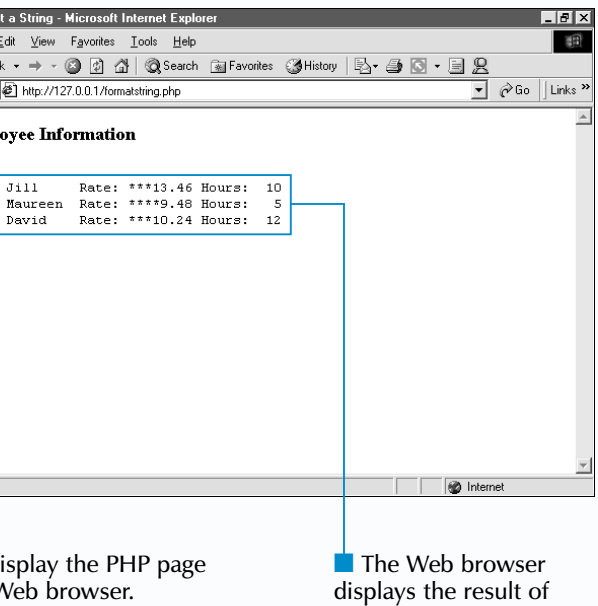

formatting a string.

### **FORMAT A STRING**

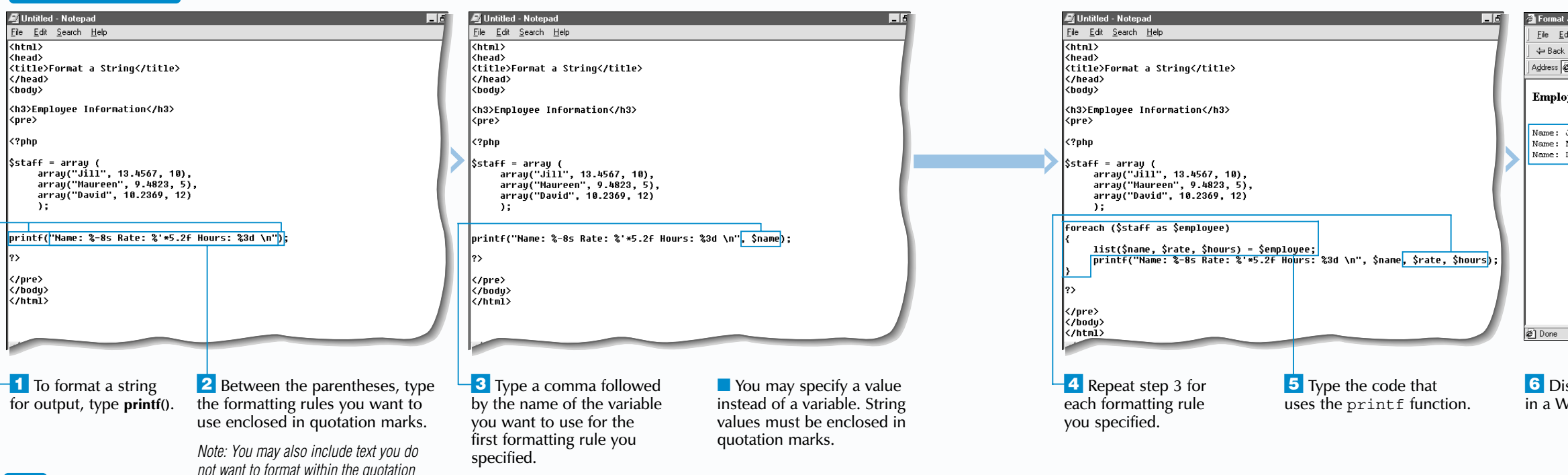

*marks.*

The printf function allows you to format strings<br>for output. The printf function requires two<br>arguments—a format string and a list of values you want to format. A format string contains the formatting rules that will be applied to the values. Each formatting rule in the format string must have a corresponding value in the list.

The result of the printf function is normally right-justified, but you can include the alignment specifier (-) to signify that the result should be left-justified.

Formatting rules are specified using a percentage symbol (%) and a type specifier that indicates the type of formatting to be applied. Before including the type specifier, you may also indicate padding, alignment, width and precision specifiers, in that order, to further format the string. These specifiers are useful for lining up text and numbers, improving the appearance of data in text-based Web browsers.

The sprintf function uses the same formatting rules as the printf function. However, the sprintf function returns the formatted string as a result that can be assigned to a variable instead of automatically outputting the formatted string.

\$name = "David";  $\frac{1}{2}$  and  $\frac{1}{2}$  = 10.2369; \$info = sprintf("%s's hourly rate is \$%.2f.", \$name, \$rate); print "\$info<br>";

The padding specifier indicates the character you want to use to pad the result. The padding specifier consists of a single quotation mark (') followed by the character you want to use. By default, spaces are used for padding.

You can also include a width specifier to indicate a minimum width. For example, the formatting rule %8s formats a string so it will have a minimum width of eight characters.

A precision specifier indicates how many decimal digits should be displayed. The precision specifier is represented by a dot (.) followed by the number of decimal digits. For example, the formatting rule %.2f formats a floating-point number with a precision of two decimal places.

A format string can also contain characters you do not want to format. For example, to include text in a string with formatted numbers, type the text in the format string. PHP will replace the formatting rules in the format string with the formatted numbers and then output the text and formatted numbers.

## Extra

# **FORMAT A STRING**

## **WORK WITH STRINGS** 4

You can use the following type specifiers to indicate the type of formatting you want to apply.

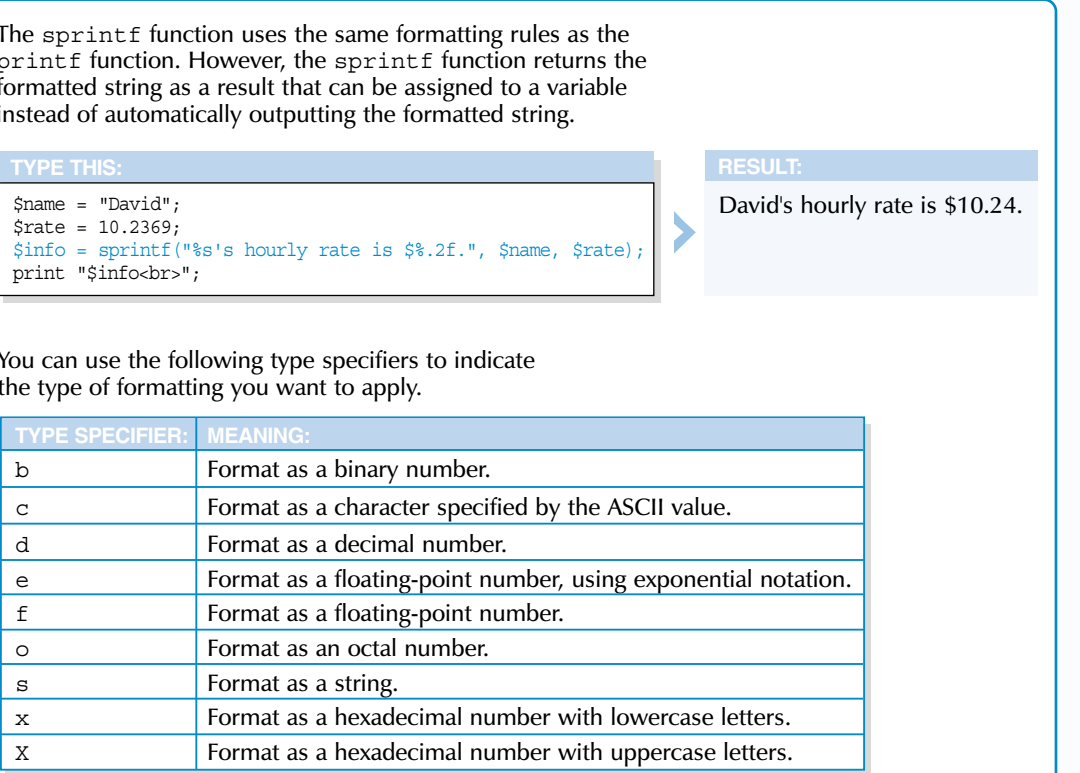

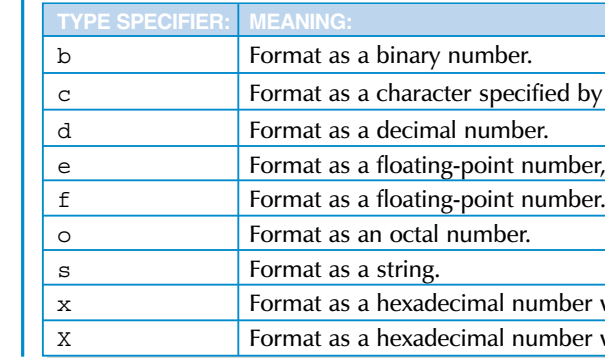

finding the length of a string.

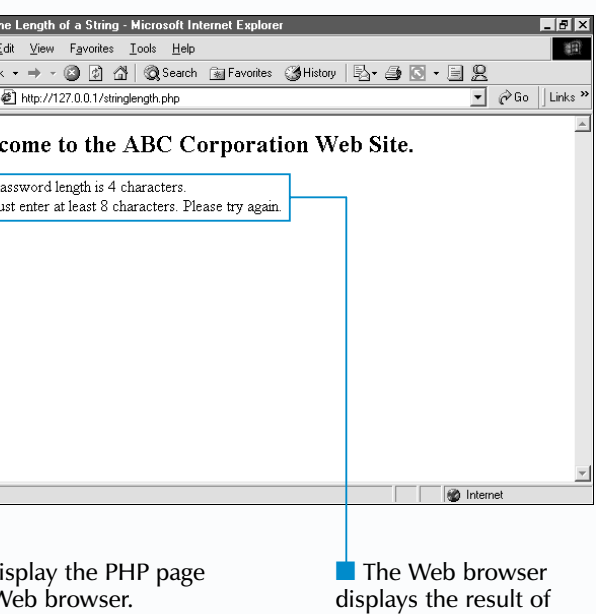

### **FIND THE LENGTH OF A STRING**

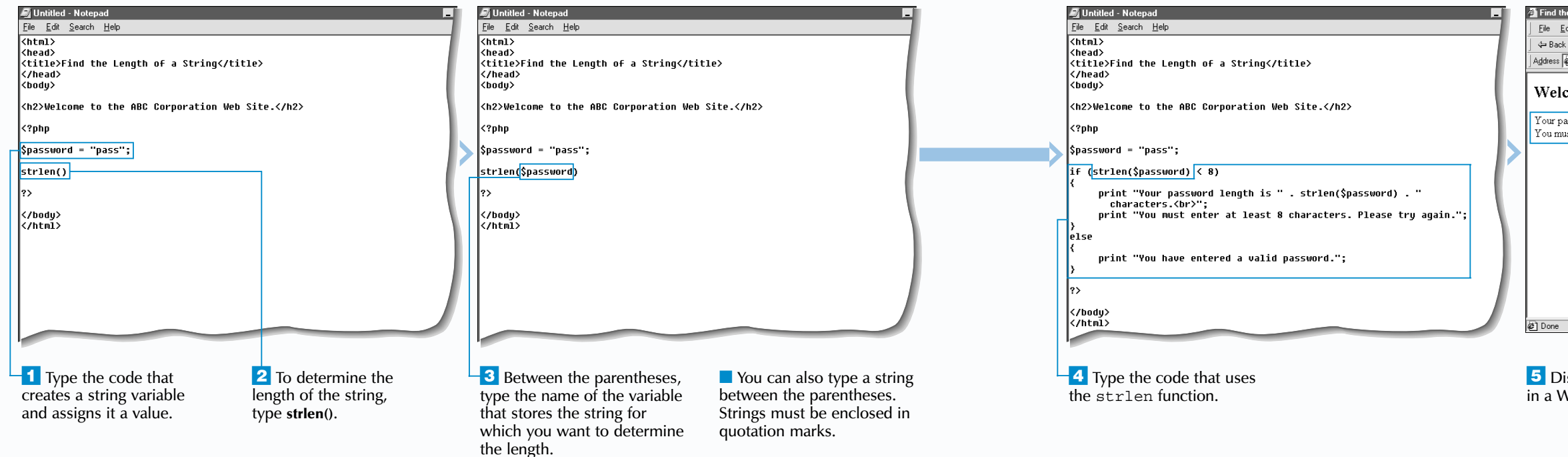

**P** HP's strlen function allows you to determine the number of characters in a string. The strlen function is often used to find the length of a string stored in a variable. The strlen function is especially useful for finding the length of a string before it is processed. For example, you can use the strlen function to check whether a password provided by a user has the required minimum number of characters or whether the data entered by a user is within a specific character limit before allowing the user to continue using your Web site.

If the string for which you want to determine the length contains spaces or punctuation marks, the strlen function will count the spaces and punctuation marks as characters. PHP evaluates any escape sequences in a string, such as tabs (\t) or newlines (\n), before counting the number of characters, so each escape sequence is counted as one character. For example, the strlen function would count six characters in the string "hello\n".

Determining the length of a string is also useful if you want to iterate through each character in a string using a loop. You would determine the length of the string and use the length as the condition for ending the loop.

 $\mathbf{Extra}$  | The strspn function allows you to determine the length of a portion of a string. To use the strspn function, you must specify the characters you want to count in the string, called a mask. The strspn function returns the length of the portion of the string that contains the characters specified in the mask. The strspn function will stop executing when it encounters the first character that is not specified in the mask.

 $$filename = "\n\nx \t\t\t\t#my webpage.html";$ \$mask = "abcdefghijklmnopqrstuvwxyz\_."; print strcspn(\$filename, \$mask);

If you use the strlen function with a numeric value, PHP will evaluate the number as if it were a string. If the number includes a decimal point, the decimal point will also be counted as a character. For example, the strlen function would count nine characters in the number 123456.78.

# **WORK WITH STRINGS** 4

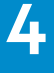

\$amount = "\\$259 dollars for hotel expenses.";  $$mask = "1234567890\\$  $$";$ print strspn(\$amount, \$mask);

The strcspn function is similar to the strspn function, except the strcspn function works in reverse by returning the length of the portion of a string which does not contain the characters specified in a mask. When the strcspn function encounters a character specified in the mask, the function will stop executing.

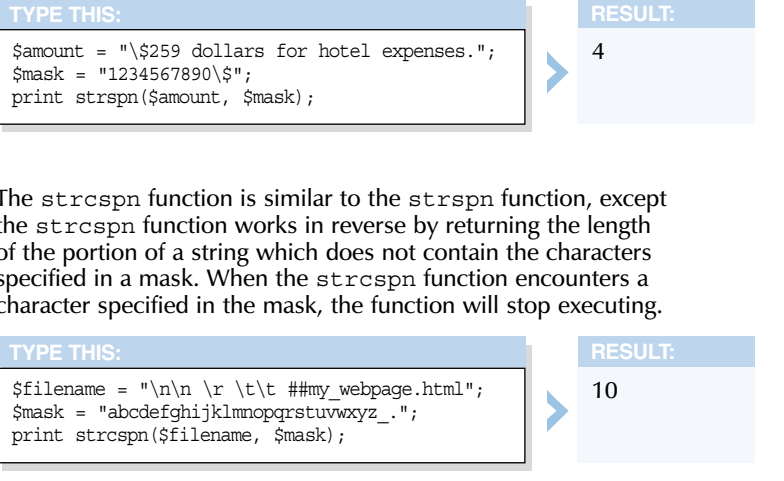

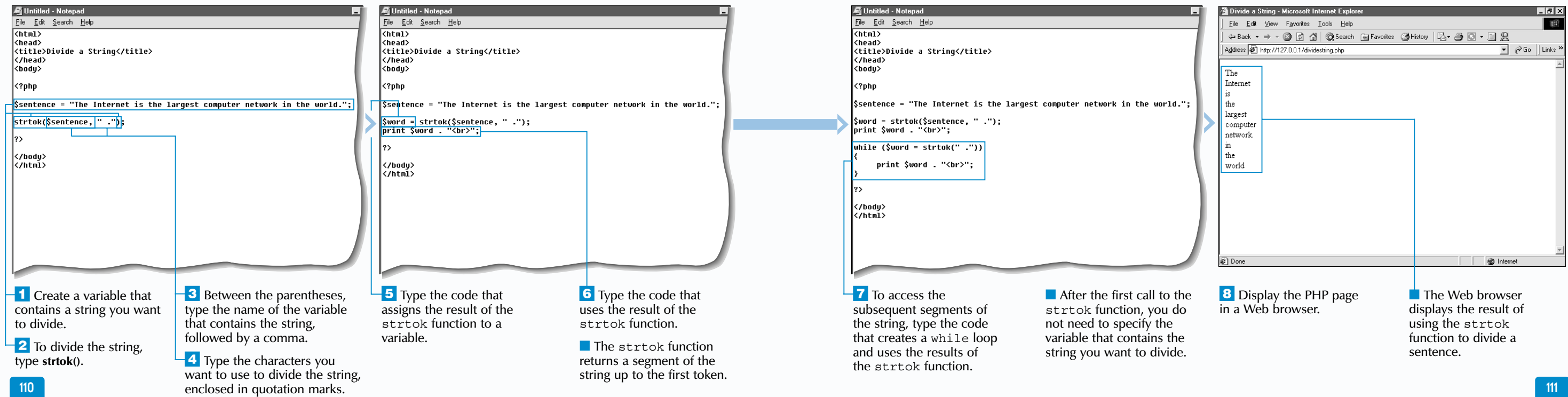

**DIVIDE A STRING**

Y ou can use the strtok function to divide a string<br>based on one or more characters, called tokens, you<br>specify. This process is also referred to as tokenizing a string. When the strtok function is first called, it requires two arguments––the string you want to divide and the tokens you want to use to divide the string. The strtok function then returns a segment of the string from the beginning of the string to the position of the first token.

You may specify one or more characters to be used as tokens. If you specify an empty string as a token, the strtok function will simply return the entire string. The strtok function will also return the entire string if the string does not contain any of the tokens you specified.

After the first time the strtok function is called in a PHP page, PHP will keep track of the remaining string that has not yet been divided. When the strtok function is called again in the page, you need to indicate only the tokens. You do not need to specify the string you want to divide again.

The remaining string will then be processed and the strtok function will return a segment of the string from the last token found to the next token in the string.

If you want to access every segment of a string, you may want to call the strtok function once and then use a while loop to execute subsequent calls to the strtok function. The while loop should be set to terminate when the strtok function returns an empty string.

The strtok function works well for processing strings with simple structures. For example, the strtok function is useful for counting the number of words in a sentence or for processing a database file in which the data is separated by tab characters.

# **Fixtra**

# **DIVIDE A STRING**

# **WORK WITH STRINGS** 4

The explode function may be used to divide a string and return an array of strings. This function typically requires two arguments––a string to be used as a separator and the string to be divided. You may also specify an optional third argument that indicates the maximum number of elements you want returned.

\$fruitsString = "apple orange peach grape melon"; \$fruitsArray = explode(" ", \$fruitsString, 5); foreach (\$fruitsArray as \$value) {

print "\$value : ";

}

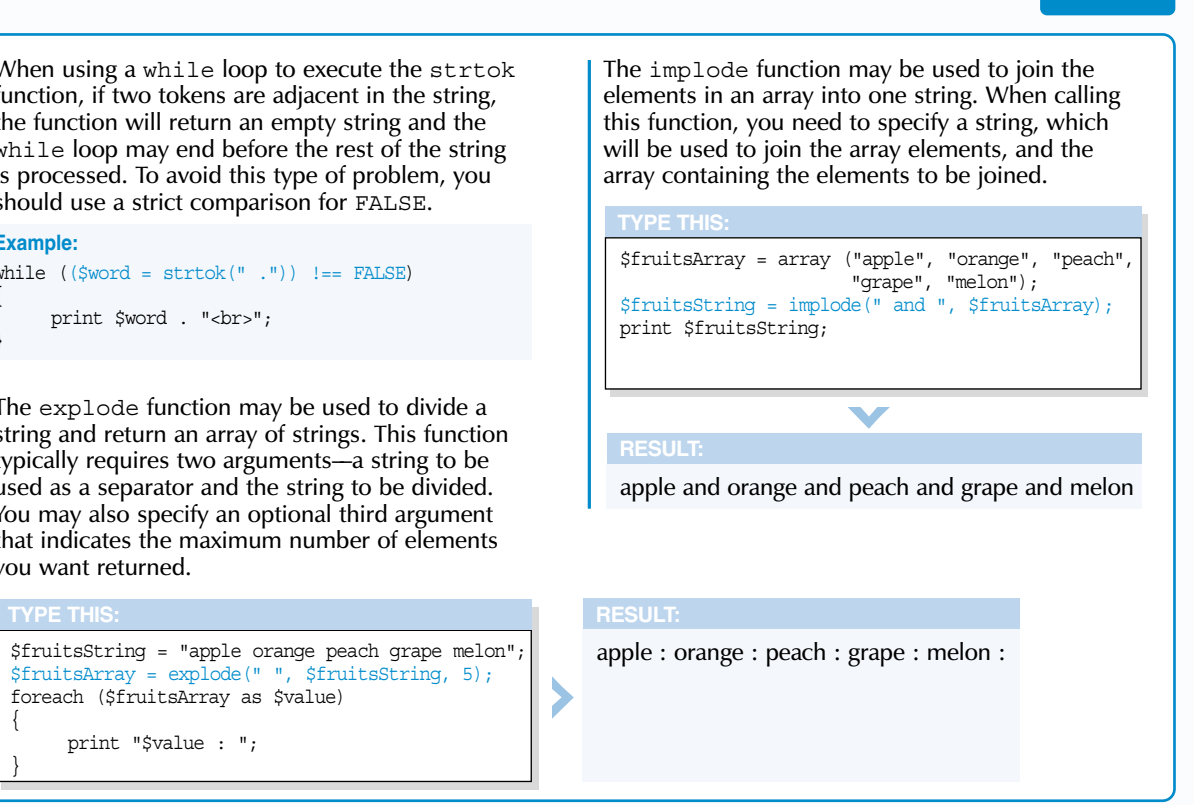

When using a while loop to execute the strtok function, if two tokens are adjacent in the string, the function will return an empty string and the while loop may end before the rest of the string is processed. To avoid this type of problem, you should use a strict comparison for FALSE.

### **Example:**

{

}

while  $((\text{Sword} = \text{strtok}(" ")) := \text{FALSE})$ 

print \$word . "<br>";

displays the results of trimming strings.

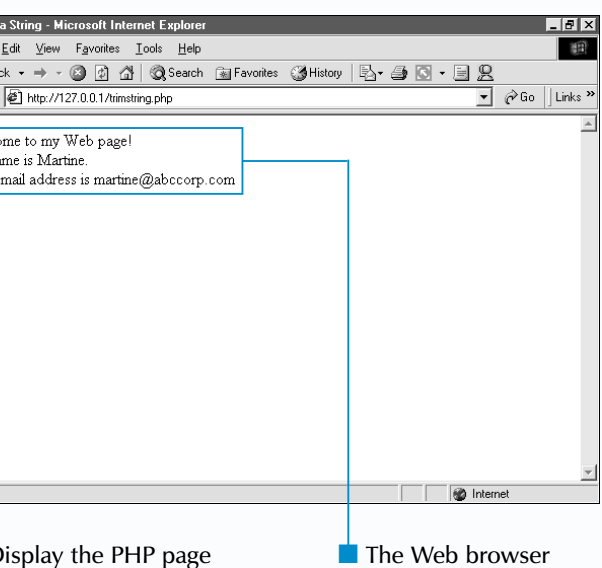

Web browser.

### **TRIM A STRING**

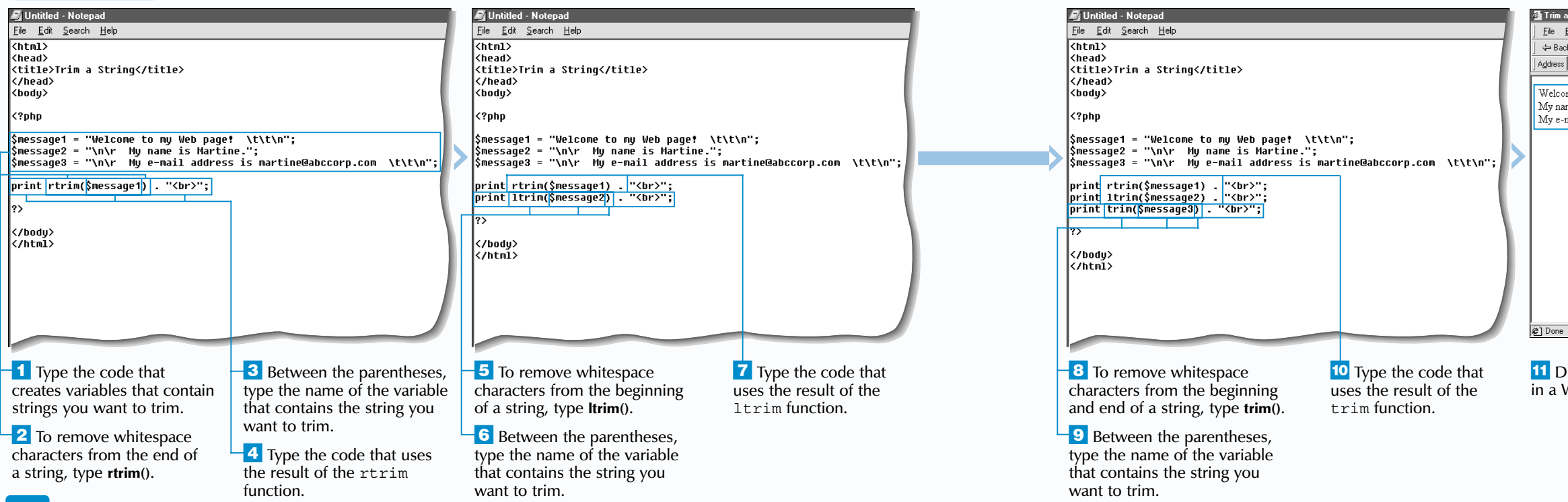

T here are several functions used for trimming<br>whitespace characters from strings before the strings<br>are used or processed. Whitespace characters, which include spaces, carriage returns  $(\n\rangle r)$ , newlines  $(\n\rangle n)$ , tabs  $(\forall t)$ , vertical tabs  $(\forall 013)$  and null characters  $(\forall 0)$ , are normally invisible when displayed on a Web page, but may cause problems when included in data to be processed.

To remove whitespace characters from the end of a string, you can use the rtrim function. The ltrim function is used to remove whitespace characters from the beginning of a string. To remove whitespace characters from the beginning and the end of a string, you can use the trim function.

PHP does not have a function that removes whitespace characters from the middle of a string, but you can use the eregi\_replace function to replace adjacent whitespace characters in a string with a specified character or string. The eregi replace function requires three arguments––a pattern containing the characters to be matched and replaced, a replacement character or string and a string that contains characters to be replaced. The eregi replace function cannot be used to replace null characters  $(\nabla \theta)$  in a string.

 $\text{Soriginal} = " \text{This } \t is\n \ln n \quad \text{a} \quad \text{string}$  $$replaced = eregi replace("[\n\t\013\r ]+", " , $c$ print "<br />b>Before:</b>>>>>>>pre>\$original</pre>"; print "<br/>b>After:</b>>>pre>\$replaced</pre>";

The rtrim, ltrim and trim functions all take the string to be trimmed as an argument and return the string with the appropriate whitespace characters removed. The returned string can be directly displayed to a Web browser or assigned to a variable, which can then be further processed in the script.

These functions are useful for cleaning up user input from a form, since the data received from forms can sometimes be unpredictable. For example, when a user is asked to enter data into a form, a user may inadvertently type extra spaces. Trimming the extra spaces from the beginning and end of the string may help ensure that the data is processed properly.

You may also use these functions to remove formatting from text that is read from a file or will be written to a file. For example, text files that come from different operating systems, such as UNIX or Windows, may be formatted differently. Removing whitespace characters from a line of text before it is processed or written to a file can help avoid potential errors.

## **Extra**

I If you want to verify that the whitespace characters  $h$ been removed from a string, you may use the strle function to count the number of characters in the ori string and the number of characters in the resulting string.

# **TRIM A STRING**

# **WORK WITH STRINGS** 4

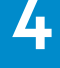

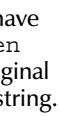

Length of original string: 28 Length of trimmed string: 23

## **TYPE THIS: RESULT:**

 $\frac{\sigma_1}{\sigma_2}$  = "Welcome to my Web page!\0\t \r\n"; \$trimmed = rtrim(\$original); print "Length of original string: " . strlen(\$original); print "<br/>stringth of trimmed string: " . strlen(\$trimmed);

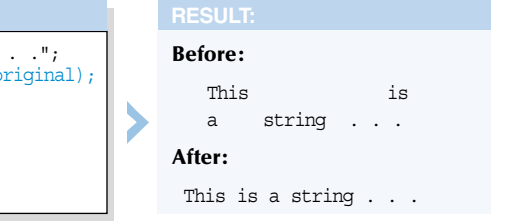

■ The Web browser displays the result of comparing strings.

**O** Internet

## **COMPARE STRINGS**

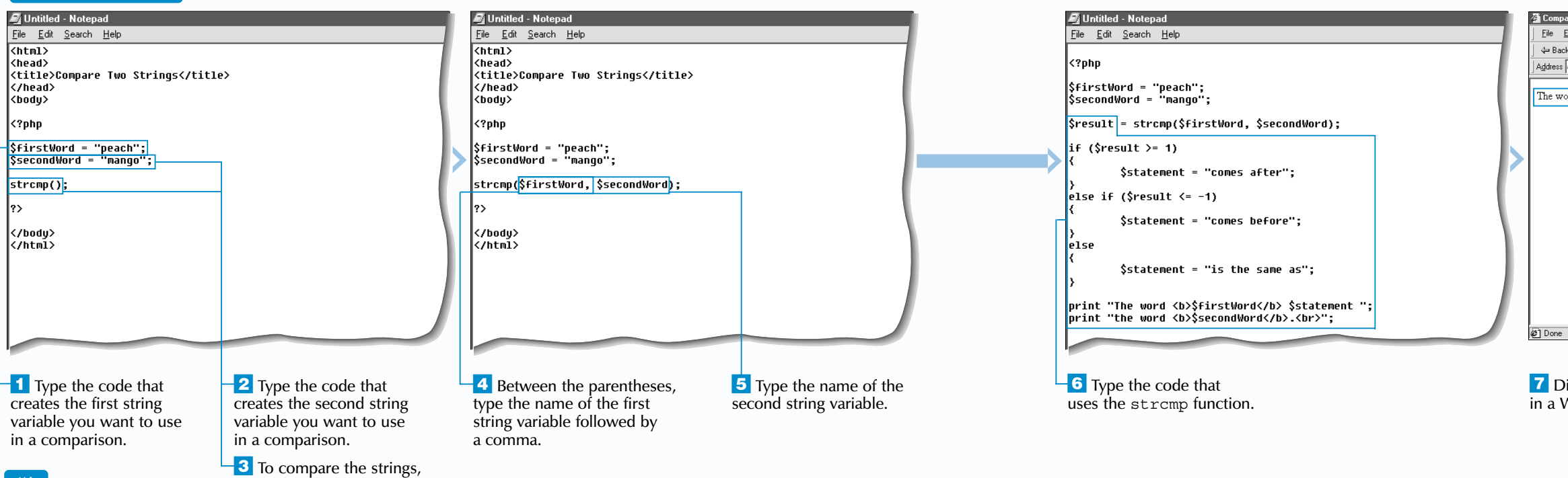

Y ou can use the strcmp function to compare two<br>for strings based on the ASCII (American Standard Code<br>for Information Interchange) values of the characters in each string. For more information about ASCII values, see page 105.

Comparing the values of strings can be useful if you want to sort the strings into a specific order. For example, you can compare the strings "cap" and "cat" and then put the strings in order. Based on a comparison of the ASCII values of each character in the strings, the string "cap" would come before the string "cat". It is important to remember that uppercase characters have different ASCII values than lowercase characters.

type **strcmp()**.

The strcmp function takes the strings you want to compare or the names of the variables storing the strings as its arguments. After performing a case-sensitive comparison, the strcmp function returns an integer value indicating which of the strings has a greater value. If the first string has a greater value than the second string, the

The strncmp function can be used to compare a specific number of characters at the beginning of two strings. This function takes three arguments—the names of the two variables storing the strings you want to compare and the number of characters to be compared. The strncmp function, similar to the strcmp function, performs a case-sensitive comparison and returns an integer indicating which of the strings has a greater value or indicating that the strings have the same value.

function returns a value greater than zero, typically 1. If the second string has a greater value than the first string, the function returns a value less than zero, typically -1. If the two strings have an equal value, the function returns zero.

If one entire string exactly matches the beginning of the other string, the strcmp function returns the number of additional characters found in the longer string. If you compare an empty string to a non-empty string, the number of characters in the non-empty string is returned. Whether the number is positive or negative depends on which of the two strings is longer. If the first string is longer, a positive number is returned. If the second string is longer, a negative number is returned.

The strcmp function is often used with an if statement to test which string has the greater value and then perform an action.

## **Extra**

# **COMPARE STRINGS**

# **WORK WITH STRINGS** 4

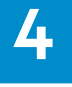

\$word1 = "banana"; \$word2 = "bandit"; \$result = strncmp(\$word1, \$word2, 3); if (\$result == 0) { print "The beginning of the word <br/>b>\$word1</b> is the same"; print " as the beginning of the word  $\langle b \rangle$ . "; }

else {

print "The words are different.";

}

The beginning of the word **banana** is the same as the beginning of the word **bandit**.

 $\blacktriangledown$ 

### **TYPE THIS:**

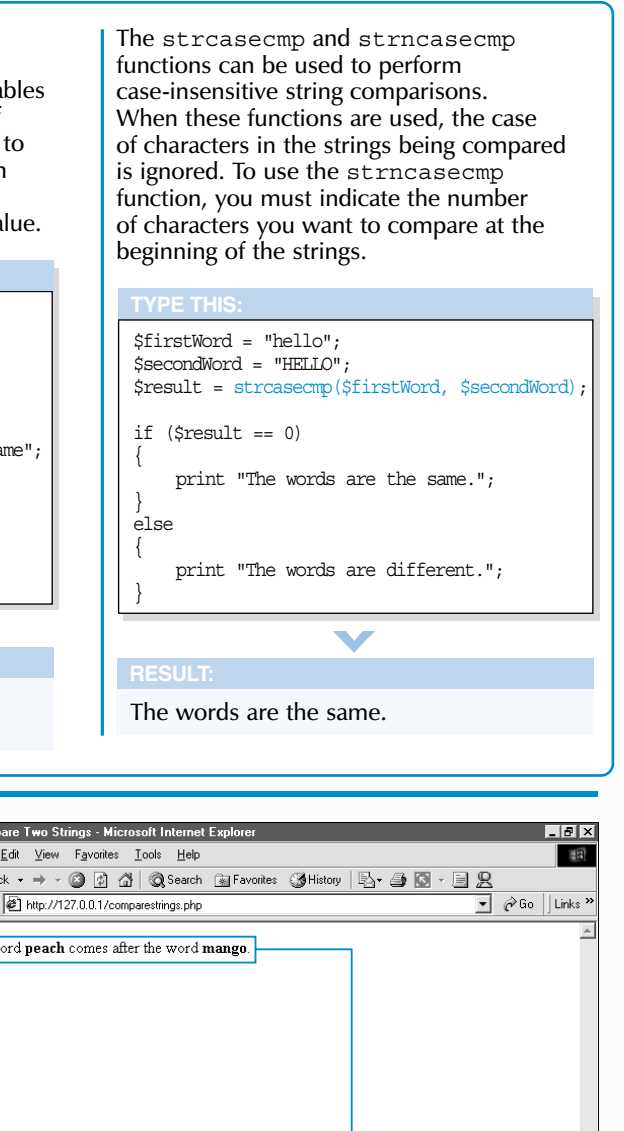

isplay the PHP page Veb browser.

■ The Web browser displays the results of extracting and replacing substrings.

12 Display the PHP page in a Web browser.

**EXTRACT OR REPLACE A SUBSTRING**

 $\overline{\textbf{5}}$  Type the code that uses the substr function.

The substr function allows you to access<br>a specific part of a string, called a<br>substring.

### Untitled - Notepad Juntitled - Notepad Untitled - Notepad File Edit Search Help File Edit Search Help File Edit Search Help  $\overline{\text{Khtml}}$  $\overline{\langle \texttt{html} \rangle}$  $\overline{\text{Khtml}}$ khead> <head> |<head> <title>Extract or Replace a Substrinq</title> <title>Extract or Replace a Substring</title> <title>Extract or Replace a Substring</title>  $\langle$ /head>  $\langle$ /head)  $\langle$ /head $\rangle$  $\langle body \rangle$ <body> <body> <?php <?php <?php  $$$   $$$   $\frac{1}{2}$   $\frac{1}{2}$   $\frac$ \$file = "mu webpage.htm"; \$file = "mu webpaqe.htm"; print "File Type: " . substr(\$file, -4); print "File Type: " . substr(\$file, -4); print "File Type: " . substr(\$file, -4); print "<br>\n": T print "<br>\n";<br>substr replace(\$file, "index"); print "<br>\n"; print "New Filename: " . substr replace(\$file, "index", 3, 7)  $|2\rangle$  $\vert$ </body> </html> </body> </body> </html> k/htmí>  $\blacksquare$  Type the code that **B** Between the parentheses, **REPLACE A SUBSTRING 8** Type a comma followed **9** Type a comma followed **11** Type the code that uses creates a string variable by the offset of the substring type the name of the string by the replacement text the substr replace  $\overline{\phantom{a}}$  To replace a substring in and assigns it a value. variable from which you want enclosed in quotation marks. you want to replace. function. a string, type **substr** replace(). to extract a substring.  $\overline{2}$  To extract a <sup>-10</sup> Type a comma followed  $\overline{1}$  Between the parentheses, <sup>1</sup> Type a comma followed by the length of the substring substring, type **substr()**. type the name of the string by the offset of the substring you want to replace. variable in which you want you want to extract. to replace text.

You can also specify the length of the substring you want to replace. If a positive number is used to specify the length, PHP replaces that number of characters with the replacement text. If a negative number is used, PHP stops replacing text that number of characters from the end of the string. The replacement text does not have to be the same length as the substring.

# **Fixtra**

You must specify the name of the variable containing the string from which you want to extract a substring. The offset, or position, of the substring within the string must also be specified. If the offset value is a positive number, PHP finds the starting position of the substring by counting the number of characters from the beginning of the string. Characters in a string are numbered starting at zero (0). The substr function will return a substring that begins at the position you specified and ends at the end of the string.

I If you do not want to extract a substring from the offset to the end of the string, you can include an argument in the substr function to specify the number of characters you want to extract. If a negative number is specified, PHP removes that number of characters from the end of the substring.

If the offset value you specify is a negative number, PHP finds the starting position of the substring by counting the number of characters from the end of the string. When counting characters from the end of a string, PHP starts the count at 1, not zero (0).

The substr\_replace function allows you to specify replacement text for a substring and return the modified string. You must specify the name of the string variable in which you want to replace text. The new text you want to use and a positive or negative offset of the substring must also be specified.

# **WORK WITH STRINGS** 4

\$file = "my\_webpage.htm"; print "Filename: " . substr(\$file, 0, 10);

Filename: my\_webpage

### **TYPE THIS:**

**RESULT:**

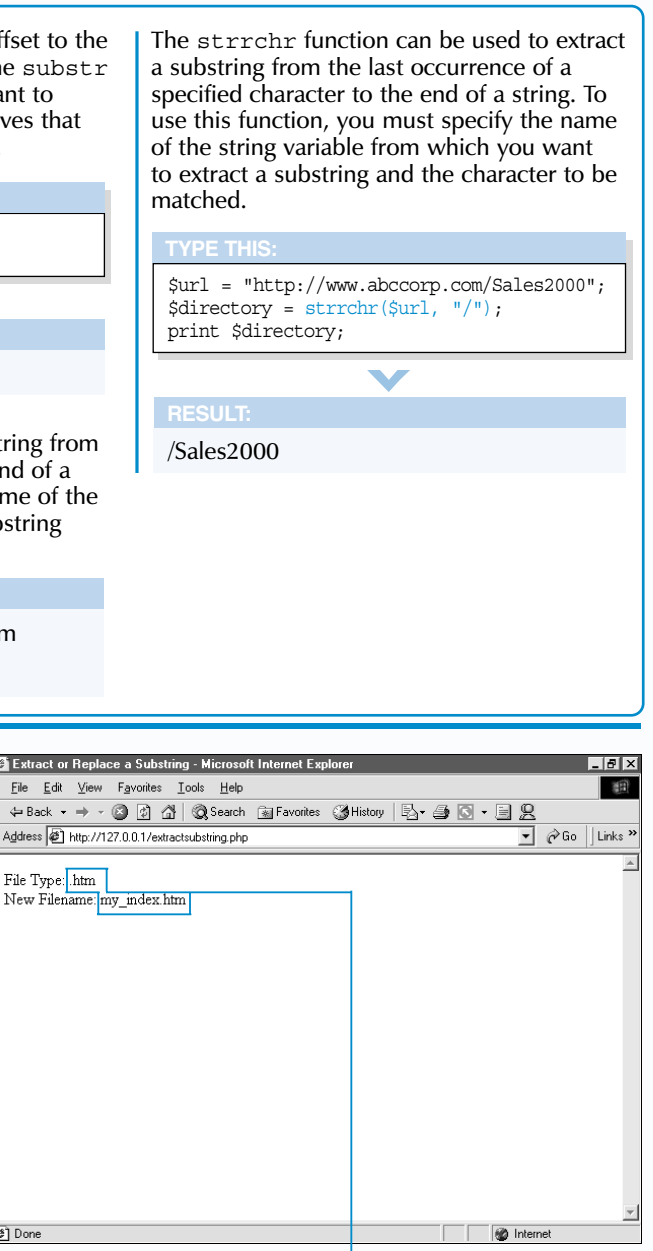

The strstr function can be used to extract a substring from the first occurrence of a specified character to the end of a string. To use this function, you must specify the name of the string variable from which you want to extract a substring and the character to be matched.

 $\blacktriangledown$ 

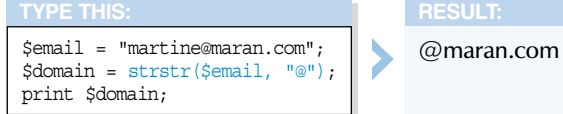

■ The Web browser displays the results of searching for a substring and a character in a string.

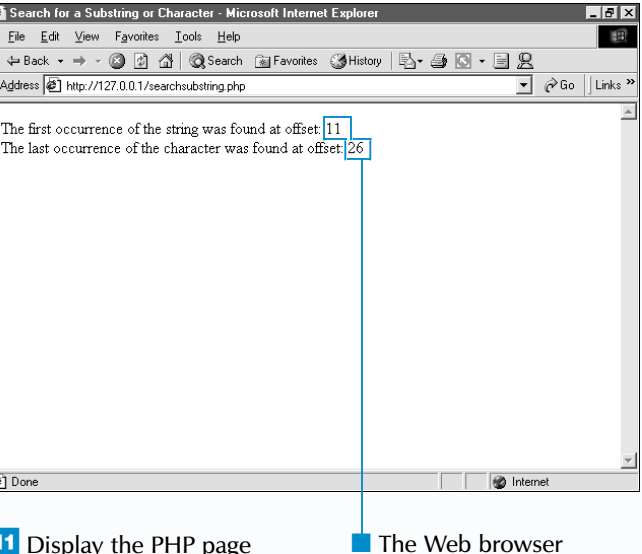

n a Web browser.

## **SEARCH FOR A SUBSTRING OR CHARACTER**

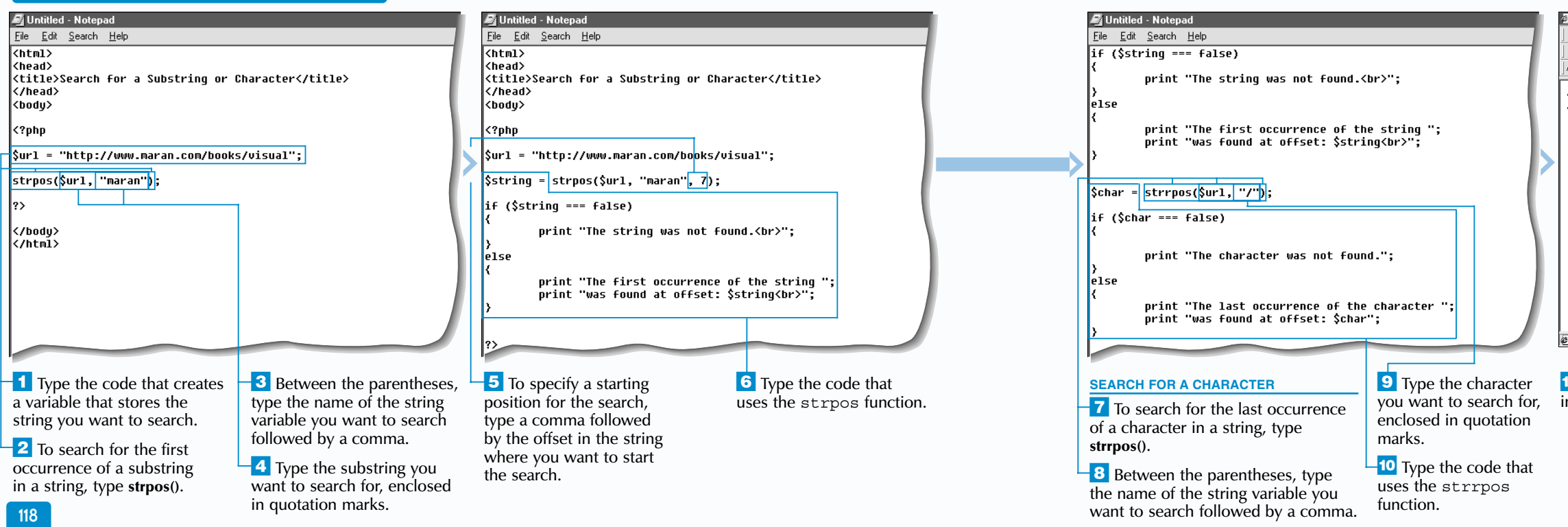

T he strpos and strrpos functions allow you to search a string to find a substring or character you specify.

The strpos and strrpos functions are often used with an if statement to test whether the specified substring or character was found and then perform an action. When using an if statement, PHP could confuse the zero (0) position in a string with a value of false. To prevent this type of problem in your code, you should use the Identical to comparison operator  $(==)$  in the if statement.

## **Apply**  $\mathbf{t}$

You may want to use the substr function to extract a substring that is a specific number of characters from a substring or character you find using the strpos or strrpos function. In the example below, the extension is extracted from a filename.

The strpos function allows you to search a string for the first occurrence of a substring and return the offset, or position, of the substring. If the substring cannot be found in the string, a value of false is returned.

To use the strpos function, you must specify the name of the variable containing the string you want to search and the substring you want to search for. The substring must be enclosed in quotation marks.

Although not required, PHP allows you to specify a starting offset when searching for a substring. When determining the starting offset, keep in mind that the characters in a string are numbered starting at zero (0). It is important to note that even if you specify a starting offset, the position of the substring returned by the function will still be relative to the beginning of the string.

\$users = "Barry Pruett, Mary Corder, Ted Cains, Mary Bednarek, Mary Hicks";  $S$ offset = 0;

\$position = strpos(\$users, "Mary", \$offset); if (\$position === false) break; print "Mary found at position: \$position<br/>ky";  $5$ offset =  $5$ position + 1;

## The strrpos function allows you to search a string for the last occurrence of a character and return the offset of the character. If the character cannot be found in the string, a value of false is returned.

The strrpos function takes two arguments––the name of the variable containing the string you want to search and the character you want to search for, enclosed in quotation marks. If you specify more than one character, only the first character will be used in the search.

# **SEARCH FOR A SUBSTRING OR CHARACTER**

# **WORK WITH STRINGS** 4

The strrpos function is used to find the last occurrence of a dot (.) in the string. The return value is then increased by 1 and the new value is used as the offset where the substr function will extract the extension.

\$file = "my\_webpage.php";  $\overline{\varsigma}$ offset = strrpos( $\overline{\varsigma}$ file, ".") + 1; print "The file type is: " . substr(\$file, \$offset);

You can use the strpos function in a while statement to find all the instances of a substring in a string. In the example below, the offset is advanced by one position every time the while loop is iterated.

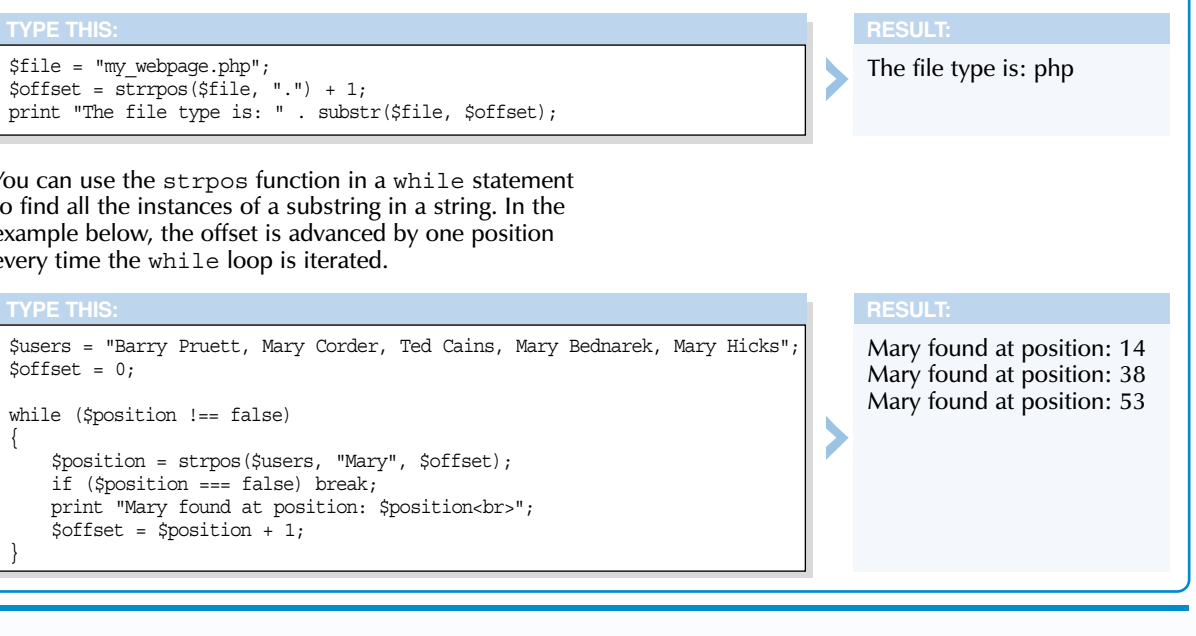

while (\$position !== false)

{

}

 $\blacksquare$  The Web browser displays the results of replacing data and characters in a string.

 $\overline{11}$  Type the code that uses the result of the strtr function.

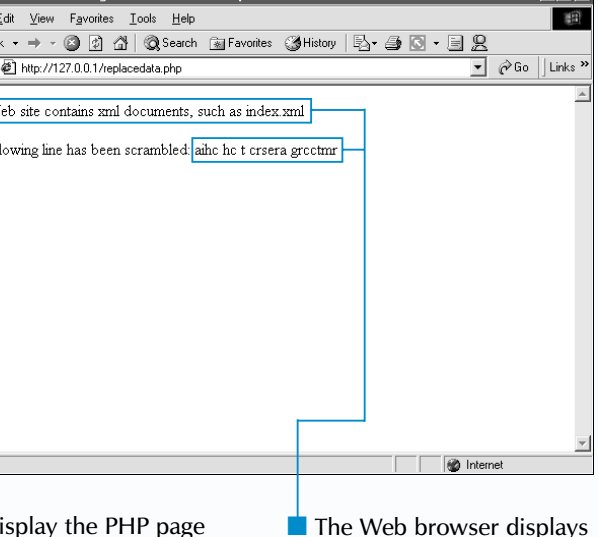

Veb browser.

## **REPLACE DATA IN A STRING**

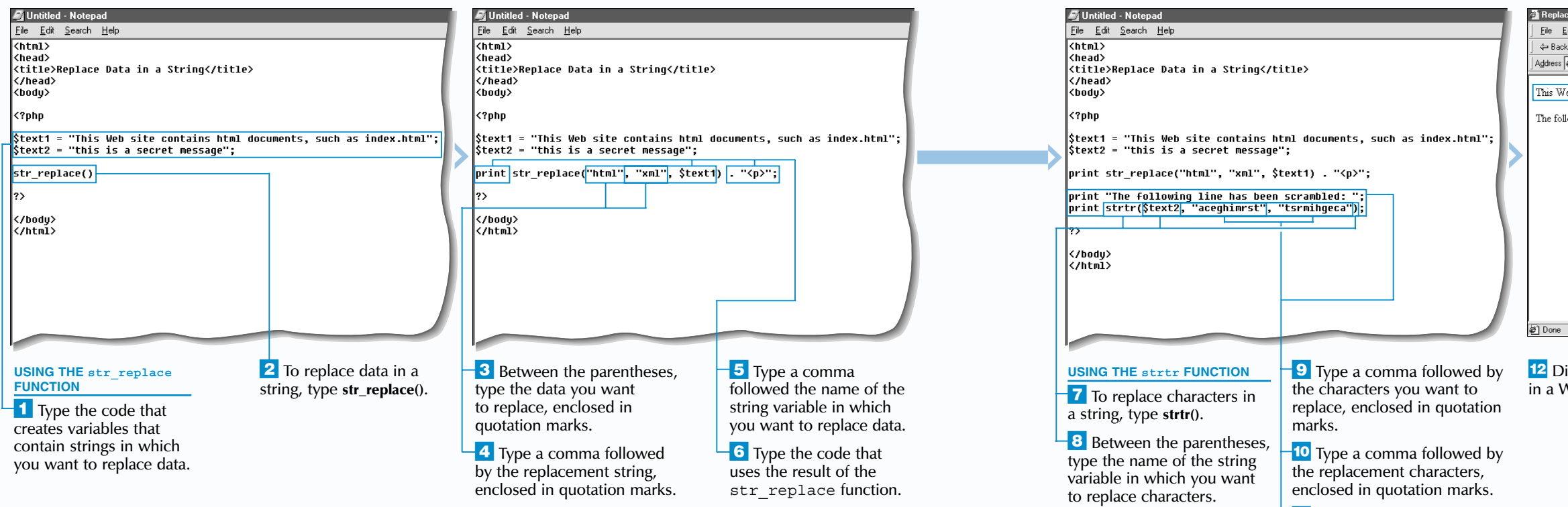

Y ou can use the str\_replace function to replace all the occurrences of data in a string with another string. The str\_replace function requires three arguments—the data to be replaced, the replacement string and the string that contains the data to be replaced. The result of the str\_replace function can be directly displayed to a Web browser or assigned to a variable that can be further processed.

The str\_replace function is useful for editing data that is read from a text file or will be written to a file. For example, you may want to correct the spelling of a name or update an e-mail address before processing the information.

When the strtr function is used, each character in the string is examined in sequence and replaced accordingly. After the string has been completely processed, no further replacements are performed.

You may also use the substr replace function to replace data in a string. For information about the substr replace function, see page 116.

# **Extra**

The str\_replace function is case-sensitive and will only replace portions of the string that perfectly match the data to be replaced. To perform a case-insensitive replacement of data, you can use the eregi\_replace function, which takes the same arguments as the  $str$  replace function.

\$oldList = "apple, banana, melon, grape"; \$replacement = array("apple" => "melon", "melon" => "mango"); \$newList = strtr(\$oldList, \$replacement); print "Old list: \$oldList<br>"; print "New list: \$newList<br>";

You may want to replace specific characters in a string with another set of characters. This can be accomplished using the strtr function. To use the strtr function, you must first specify the string to be modified. You then specify the set of characters that you want to replace and the replacement characters. The last two parameters should

have the same number of characters. If the two parameters do not match in length, the longer parameter will be truncated to match the number of characters in the shorter parameter.

The strtr function is useful for correcting data received from a form or a text file. For example, if a user enters data containing accented letters into a form, you may want to replace the accented letters with regular letters before processing the data.

# **REPLACE DATA IN A STRING**

# **WORK WITH STRINGS** 4

The strtr function may also be used to replace multiple words in a string. Instead of specifying the sets of characters to be searched and replaced, you can specify an associative array as the second argument of the strtr function. The instances of the array keys found in the string are replaced by the corresponding array values.

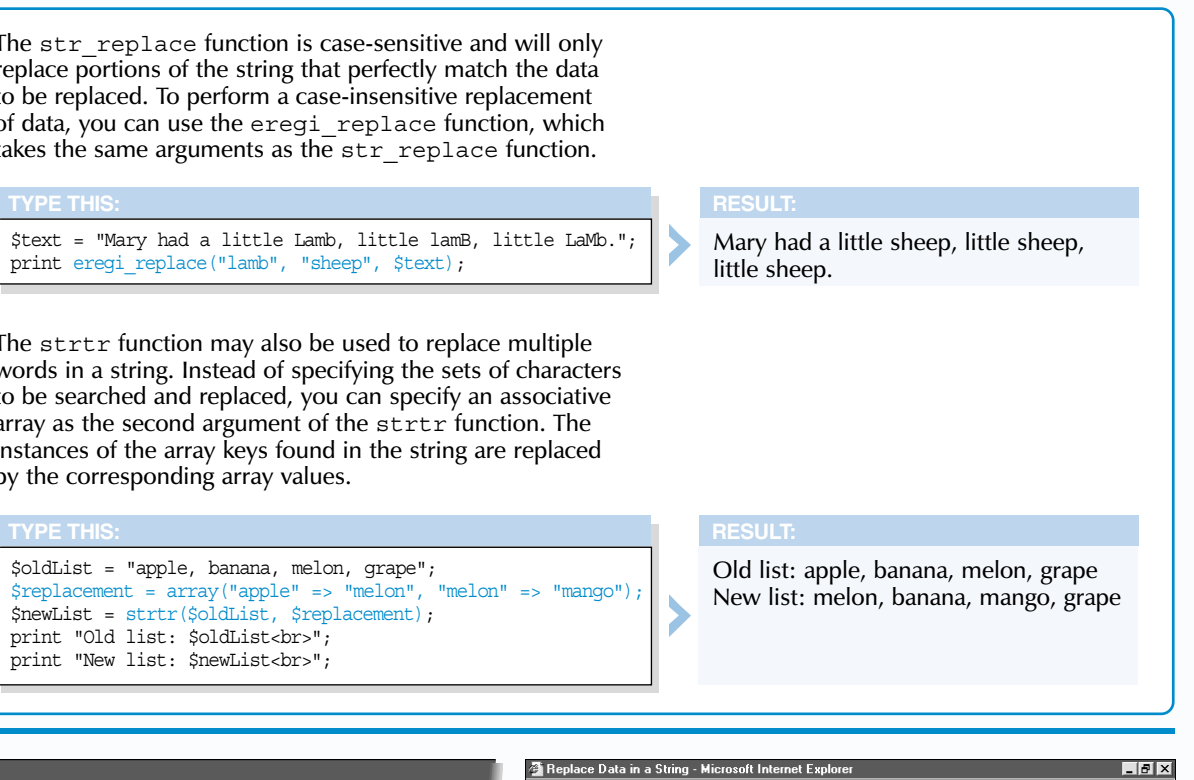

 $\blacksquare$  The Web browser displays the result of converting HTML characters and displays a translation table for the function you specified.

**11** Display the PHP page in a Web browser.

 $File$  $\Leftrightarrow$  Back Address Wel

Hello! ]

**@**] Done

as \$character)

## **WORK WITH HTML TEXT**

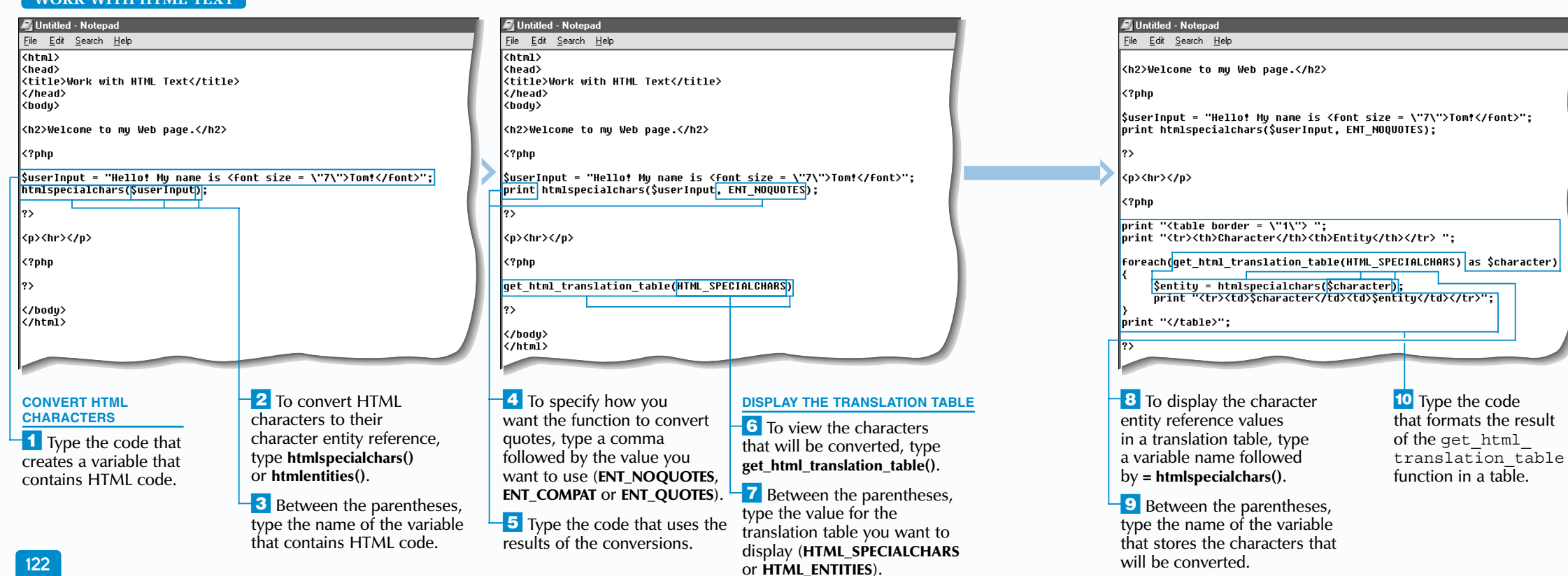

The htmlspecialchars and htmlentities<br>functions allow you to convert special characters in a<br>string to their character entity reference. The character entity reference consists of an ampersand, the name of the character and a semicolon. You can convert characters in order to force a Web browser to display HTML code as plain text on a PHP page instead of processing the code. This is useful when you want to block HTML code a user enters in a form that might interfere with the processing of a Web page.

You can use the get html translation table function to display a list of the characters that the htmlspecialchars or htmlentities function will convert. As an argument, you specify either HTML\_SPECIALCHARS or HTML\_ENTITIES. The function returns an associative array that has the actual character to be converted as the key and the character entity reference as the value for each element.

 $\mathbf{Extra}$  | You can use the strip\_tags function to remove all HTML formatting from a file or to prevent code a user inputs from being processed. The strip tags function removes all the HTML and PHP tags from a string and then returns the result as plain text that can be easily processed or manipulated.

The htmlspecialchars function converts only the most common HTML characters to their character entity reference values. The htmlentities function is similar to the htmlspecialchars function, except the htmlentities function converts all the characters that have an equivalent character entity reference in HTML.

The nl2br function allows you to convert newline characters  $(\nabla n)$ in a string to HTML  $\text{&}$   $\text{&}$   $\text{&}$   $\text{&}$  tags. For example, you can use the nl2br function to convert a newline character a user types in a text area on a form to  $a < b r$  tag that a Web browser can process and display as a line break on a Web page. The  $n12br$  function takes as its argument the string that contains the newline character to be converted or a variable that stores the string.

To use the htmlspecialchars and htmlentities functions, you specify the string to be converted or a variable that stores the string. Each function will return a string with the corresponding character entity references for the HTML characters.

PHP allows you to use an optional second argument with the htmlspecialchars, htmlentities and get html translation table functions to specify how quotation marks should be handled. By default, PHP will use the ENT\_COMPAT value, which converts only double quotation marks to their HTML entity reference. To convert both double and single quotation marks, use the ENT\_QUOTES value. If you specify the ENT\_NOQUOTES value, neither double nor single quotation marks will be converted.

# **WORK WITH HTML TEXT**

# **WORK WITH STRINGS** 4

\$htmlSource = "<html><head><title>ABC Corporation</title></head><body> <h1>Welcome to Our Web Site.</h1></body></html>"; \$rawText = strip tags(\$htmlSource); print \$rawText;

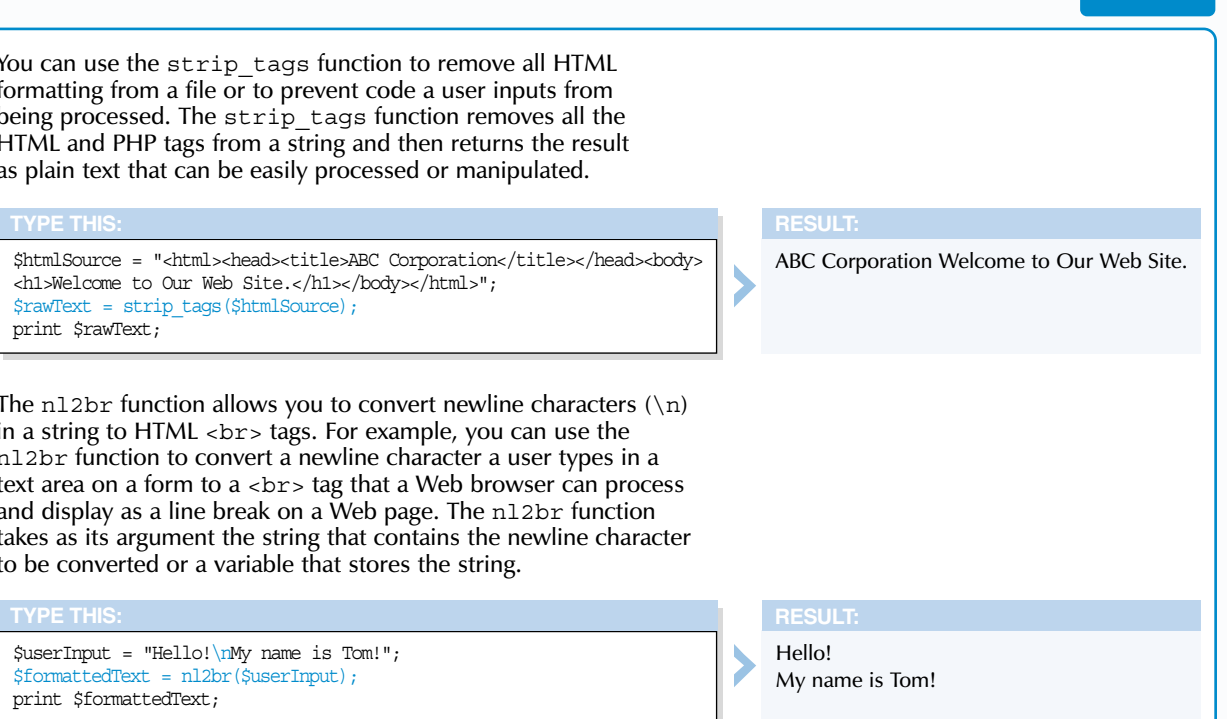

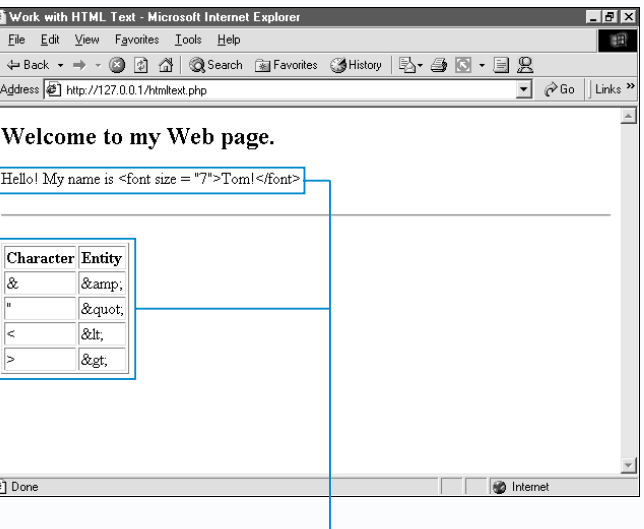

\$userInput = "Hello!\nMy name is Tom!"; \$formattedText = nl2br(\$userInput); print \$formattedText;